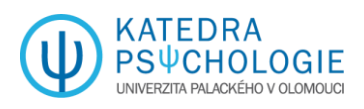

# **KLIMATICKÉ ZMĚNY V JEDNOTLIVÝCH ZEMÍCH SVĚTA**

V posledních desetiletích se povrch Země neustále otepluje, což vyvolává závažné otázky o budoucnosti naší planety. Od roku 1850 se teplota na Zemi zvyšuje v průměru o 0,06 °C za desetiletí, přičemž tempo oteplování se neustále zrychluje. V období od roku 1982 byl růst teplot více než třikrát rychlejší – 0,2 °C za desetiletí (viz obrázek 1). Toto globální oteplování jednoznačně způsobila lidská činnost, zejména emise skleníkových plynů. V letech  $2011 - 2020$  se globální povrchová teplota zvýšila o 1,1 °C nad úroveň před průmyslovou revolucí. Pravděpodobné rozmezí celkového nárůstu globální povrchové teploty způsobeného lidskou činností od roku 1850-1900 do roku 2010-2019 je 0,8 °C až 1,3 °C. Uplynulý rok 2023 si pak připsal smutné prvenství jako nejteplejší rok v historii měření (Lindsey & Dahlman, 2024; NOAA National Centers for Environmental Information, 2024).

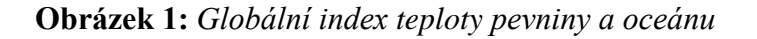

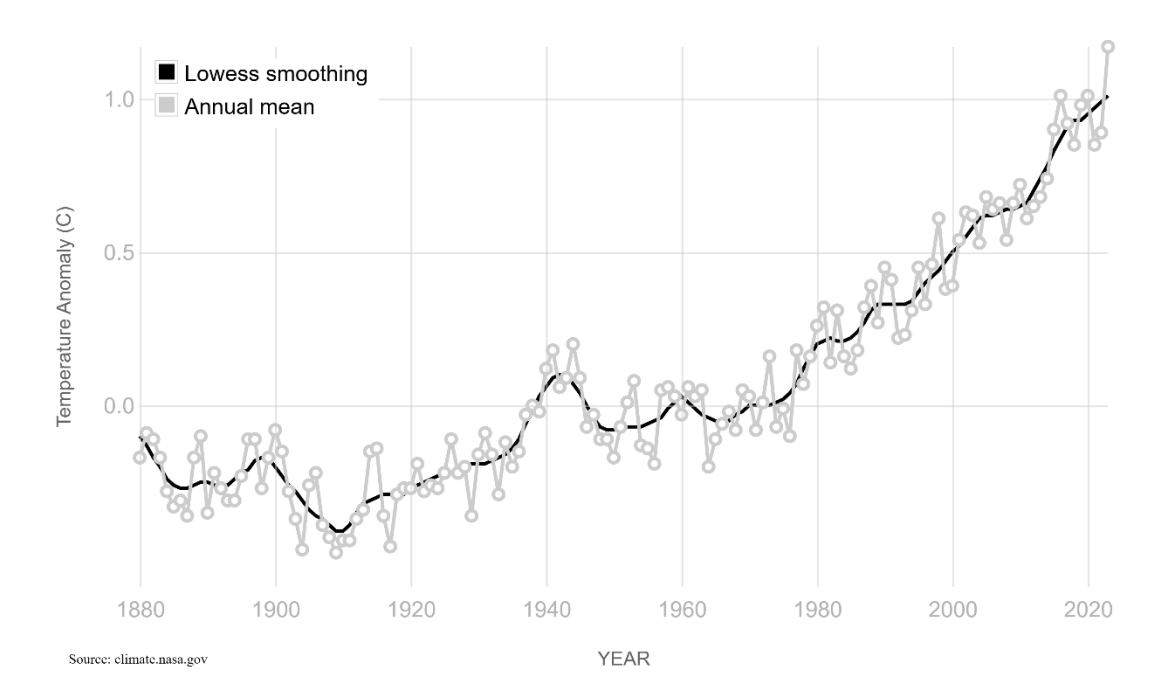

Zdroj: NASA Global Climate Change, 2024

Trend globálního oteplování se projevuje v různých regionech odlišně. V tomto dokumentu se proto budu věnovat analýze teplotních změn napříč různými zeměmi a jejich vývojem v průběhu času.

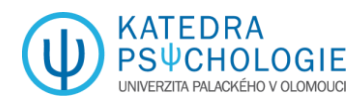

## **Data**

Pro analýzu jsem využil volně dostupná data o ročních změnách povrchových teplot v 213 státech světa. Tento ukazatel představuje změnu průměrné povrchové teploty ve stupních Celsia v jednotlivých zemích v období roků 1961 až 2022, přičemž jako výchozí bod se používají teploty v letech 1951 až 1980. Tyto údaje pravidelně aktualizuje Food and Agriculture Organization Corporate Statistical Database (FAOSTAT) a jsou založeny na veřejně dostupných údajích GISTEMP z Goddardova institutu pro vesmírné studie NASA (International Monetary Fund, 2024).

# **Analýza dat**

Pravděpodobně bychom si vystačili s jednoduchým deskriptivním popisem získaných dat, nicméně já jsem se rozhodl použít pro analýzu jednu z metod vícerozměrné statistiky – konkrétně **shlukovou analýzu**. Rád bych pomocí ní vytvořil skupiny států, jež jsou si na základě vývoje změny teploty jejich povrchu podobné. V našem případě jsem zvolil užití k-means algoritmu a hledám taková pozorování (země), která jsou si nejbližší v rámci euklidovského prostoru, tzn. sdílejí vzdálenost k určitému bodu v geometrickém prostoru.

Vzhledem k mnoha odlehlým hodnotám, jejich velkému rozptylu a snadnější interpretovatelnosti výsledků jsem pro analýzu zvolil 4 milníkové roky. Jako počáteční rok byl zvolen rok vzniku samostatné České republiky, tedy rok 1993 (od tohoto roku jsou také logicky pro ČR dostupná data), a jako další milníky byly zvoleny roky 2004, 2013 a 2022 (tedy vždy po desetiletích až do posledního roku, kdy jsou údaje dostupné). Data jsem převedl do formátu .csv a dále již zpracovával ve statistickém programu R (pro zájemce je skript k dispozici na konci této zprávy jako příloha).

V prvé řadě nás určitě zajímají popisné statistiky jednotlivých let. Ty shrnuje tabulka 1.

| <b>Rok</b> | Průměr | Sm. odchylka | <b>Minimum</b> | <b>Maximum</b> |
|------------|--------|--------------|----------------|----------------|
| 1993       | 0,25   | 0,43         | $-1,36$        | 1,65           |
| 2004       | 0,79   | 0,36         | $-0,13$        | 2,15           |
| 2013       | 0,93   | 0,32         | 0,12           | 1,64           |
| 2022       | 1,38   | 0,67         | $-1,31$        | 3,24           |

**Tabulka 1** - *Popisná statistka změn teplot v jednotlivých letech*

Pozn.: údaje jsou ve stupních Celsia

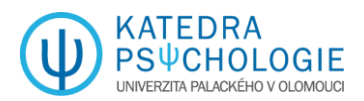

Tabulka 1 názorně ukazuje na zrychlení tempa globálního oteplování a vzestup počtu extrémních jevů. Je rovněž důležité zjistit, kde dochází k těmto extrémním teplotním výkyvům. Tyto informace detailně rozkrývá tabulka 2.

| <b>Rok</b> | Země s nejvyšší<br>změnou teploty | Změna teploty | Země s nejnižší<br>změnou teploty | Změna teploty |
|------------|-----------------------------------|---------------|-----------------------------------|---------------|
| 1993       | Lucembursko                       | 1,65          | Grónsko                           | $-1,36$       |
| 2004       | Kazachstán                        | 2,15          | <b>Botswana</b>                   | $-0,13$       |
| 2013       | Turkmenistán                      | 1,64          | Zimbabwe                          | 0,12          |
| 2022       | Andorra                           | 3.24          | <b>Botswana</b>                   | $-1,31$       |

**Tabulka 2** - *Extrémy v jednotlivých letech*

Pozn.: údaje jsou ve stupních Celsia

Dále již budeme pokračovat samotnou shlukovou analýzou. Při shlukové analýze je klíčové **stanovení optimálního počtu shluků**. Existují různé přístupy k vyřešení tohoto problému. Jedná se například o metodu "Elbow", "Average silhoutte", "Gap statistics" či na konsenzu založený algoritmus (ten používá 29 různých metod, o kterých jsem v životě neslyšel). Díky studiu psychologie na UPOL se ze mne stává mj. statistický mág a všechny uvedené techniky umím nakódovat v eRku. Počet navrhovaných shluků se pohyboval mezi jedním až čtyřmi. Jak to tak někdy bývá, ne vždy nás výpočty dovedou k rozumné interpretovatelnosti dat. Bez ohledu na výsledné hodnoty, jsem se rozhodl pro rozdělení států do tří shluků, protože 3 je mé šťastné číslo a 2 shluky, které vyšly z konsenzuálního posouzení, mi přišly dost málo. Protože tabulek již bylo dost, vizualizaci změn teploty v jednotlivých letech doplněná o Českou republiku zobrazuje graf 1.

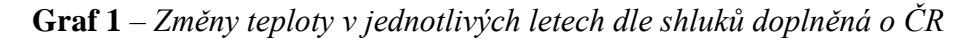

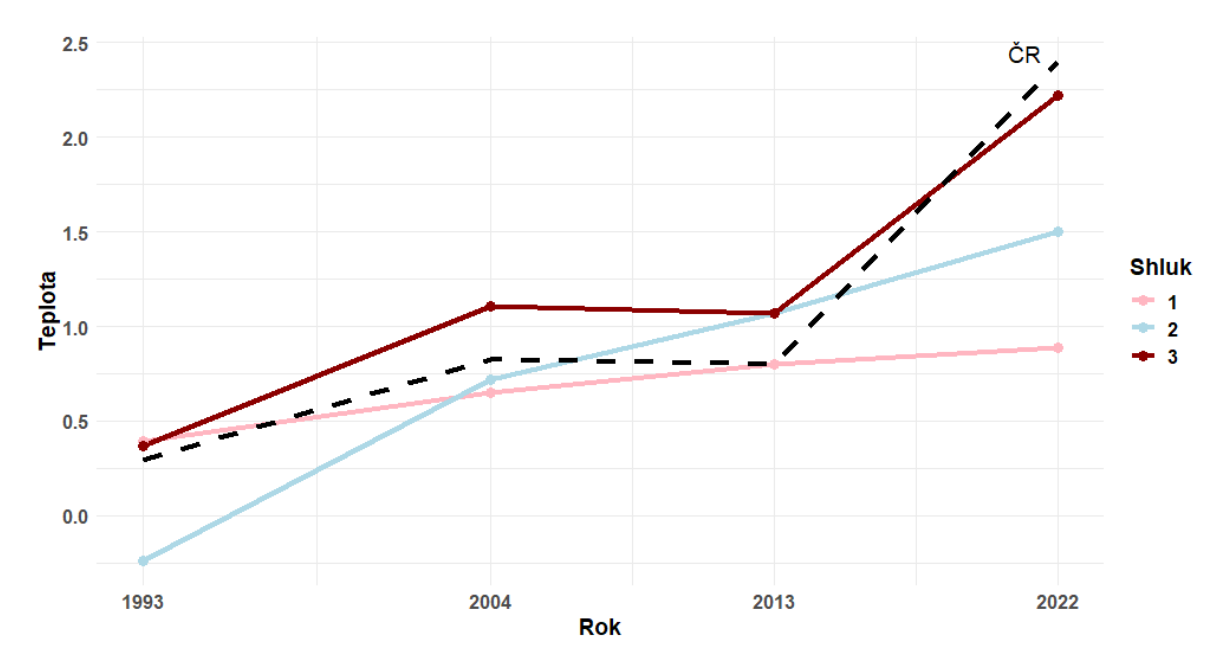

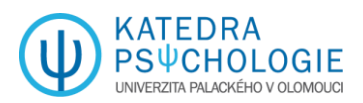

Náš výsledek shlukové analýzy jsem pomocí kouzelného balíčku "rnaturalearth" v eRku převedl do mapy světa, kde země patřící do některého ze 3 shluků mají různou barvu – viz obrázek 2.

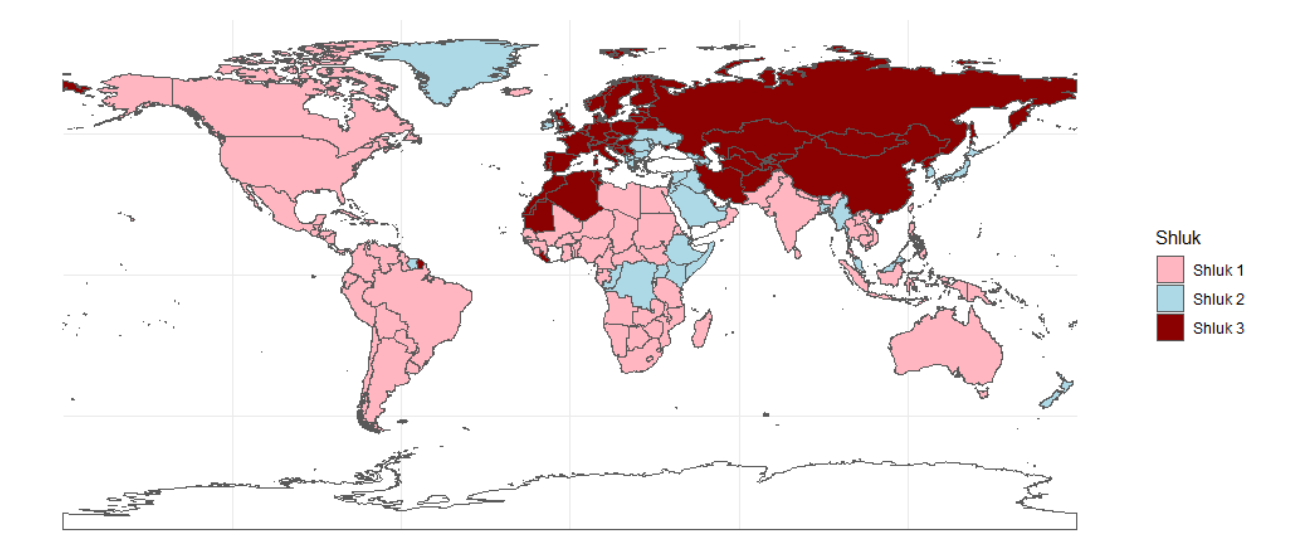

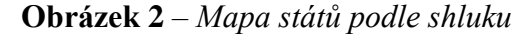

## **Shrnutí**

Výsledkem shlukové analýzy je rozdělení jednotlivých států dle změny teploty v letech 1993, 2004, 2013 a 2022. Do shluku 1, jež je v grafu 1 a obrázku 2 označený růžovou barvou, patří země převážně jižní polokoule se severní Amerikou. Tyto země registrovaly vcelku průměrnou změnu teplot svého povrchu a v průběhu času u nich teplota roste pozvolna. Shluk 2 zahrnuje země, jejichž povrch se před třemi dekádami naopak ochlazoval, ale v průběhu let dalších se začaly velmi rychle oteplovat. Shluk 3 je doslova průšvih. Patří do něj v podstatě celá Evropa, severní Asie a severozápadní Afrika. Změny teplot v těchto zemích byly původně podobné jako na jižní polokouli, ale v průběhu času se tempo oteplování velmi zrychluje a aktuálně je alarmující. Do shluku 3 patří i Česká republika a v grafu 1 bohužel vidíme, že tempo oteplování jejího povrchu je dokonce vyšší než průměr shluku, do kterého patří.

Na základě všeho výše uvedeného lze jednoznačně doporučit emigraci do Botswany, kde dochází překvapivě spíše k ochlazování (viz tabulka 2). Mimochodem Botswana (poloha na kontinentě zobrazena na obrázku 3) je považována za jednu z nejstabilnějších zemí v Africe, je známá jako nejdéle trvající nepřetržitá demokracie na kontinentu a má jedny z největších zásob diamantů na světě (BBC, 2023).

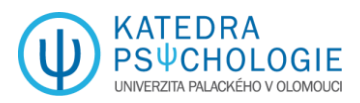

#### **Obrázek 3** – *Geografické umístění státu Botswana*

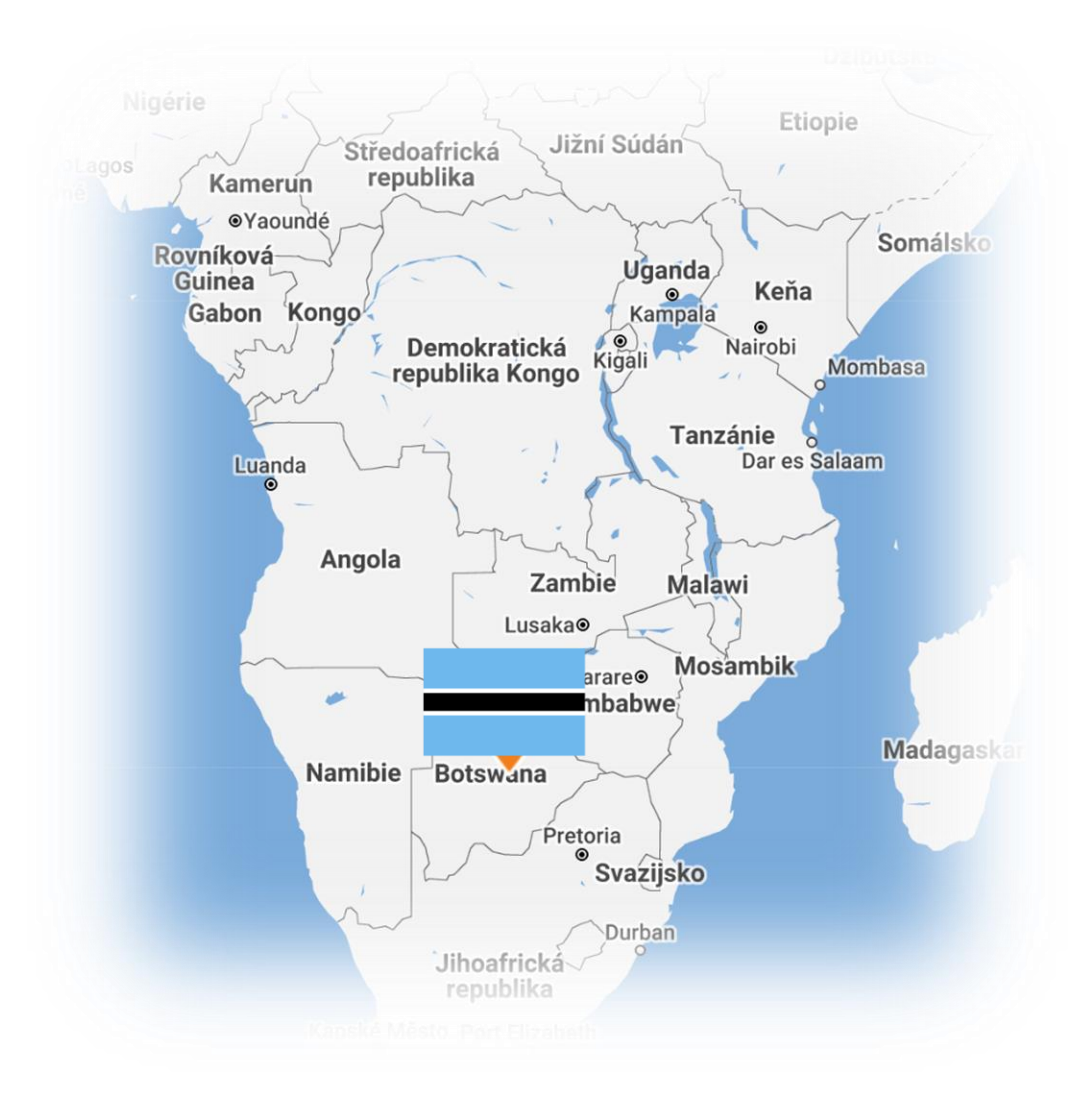

Zdroj: Google Inc., 2024

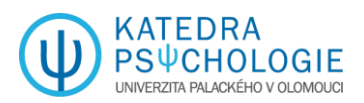

## **Seznam použitých zdrojů**

- BBC. (2023). *Botswana country profile*. BBC News. Získáno 27. března 2024 z https://www.bbc.com/news/world-africa-13040376
- Google Inc. (2024). *Google Maps*. Získáno 27. března 2024 z https://www.google.com/maps/@-11.7468306,21.174905,4.82z?entry=ttu
- International Monetary Fund. (2024). *Climate Change Indicators Dashboard*. Získáno 27. března 2024 z https://climatedata.imf.org/datasets/4063314923d74187be9596f10d034914\_0/about
- Lindsey, R., & Dahlman, L. (2024). *Climate Change: Global Temperature*. NOAA Climate.gov. Získáno 25. března 2024 z http://www.climate.gov/newsfeatures/understanding-climate/climate-change-global-temperature
- NASA Global Climate Change. (2024). *Vital Signs*. Climate Change: Vital Signs of the Planet. Získáno 25. března 2024 z https://climate.nasa.gov/vital-signs/global-temperature
- NOAA National Centers for Environmental Information. (2024). *Annual 2023 Global Climate Report*. Získáno 25. března 2024 z https://www.ncei.noaa.gov/access/monitoring/monthly-report/global/202313

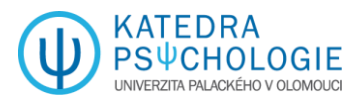

#### Příloha č. 1 – Použitý kód v R

```
# Instalace potřebných balíčků
packages <- c("factoextra", "NbClust", 
"parameters", "cluster", "ggplot2", "reshape2", 
"rnaturalearth", "rnaturalearthdata", "dplyr")
installed_packages <- packages %in% 
rownames(installed.packages())
if (any(!installed_packages)) {
 install.packages(packages[!installed_packages])
}
# Načtení balíčků
lapply(packages, library, character.only = TRUE)
# Načtení zdrojových dat
climate <- read.csv(
  file = "doplň cestu k souboru",
 sep = ";",
 dec = ",",header = TRUE,
 row.names = 1\lambda# Elbow method
fviz_nbclust(climate[, -1], kmeans, method = "wss")
+
 geom_vline(xintercept = 4, linetype = 2) +
 \text{labs}(\text{subtitle} = \text{``Elbow method''})# Silhouette method
fviz_nbclust(climate[, -1], kmeans, method = 
"silhouette") +\text{labs}(\text{subtitle} = \text{"Silhouette method"})# Gap statistic
set.seed(42)
fviz nbclust(climate[, -1], kmeans,
        nstart = 25,
        method = "gap_stat",
        nboot = 500) +\text{labs}(\text{subtitle} = "Gap statistic method")n_clust <- n_clusters(climate[, -1],
               package = c("easystats", "NbClust", 
"mclust"),
               standardize = FALSE
)
```
n\_clust plot(n\_clust) set.seed(42) km\_res <- kmeans(climate[, -1], centers = 3, nstart = 20)  $sil \le$ - silhouette(km\_res\$cluster, dist(climate[, -1])) fviz\_silhouette(sil) fviz\_cluster(km\_res, climate[,  $-1$ ], ellipse.type = "norm") # Nalezení průměrů pro každý shluk cluster\_means <- aggregate(climate[, -1], by = list(cluster = km\_res\$cluster), mean) # Přidání přiřazení ke shlukům do původních dat final data  $\lt$ - cbind(climate, cluster = km\_res\$cluster) head(final\_data) # Převedení dat do dlouhého formátu long data  $\leq$ - melt(final data[, -1], id.vars = 'cluster', variable.name = 'year', value.name = 'temperature') # Odstranění 'X' z názvů let long\_data\$year <- gsub('X', '', long\_data\$year) # Převod faktorů na číselné hodnoty long\_data\$year <- as.numeric(long\_data\$year) # Výpočet průměrné teploty pro každý shluk a rok average\_temps  $\lt$ - aggregate(temperature  $\sim$  year + cluster, data = long\_data, mean) # Získání dat pro "Czech Rep." od druhého sloupce czech rep\_data  $\lt$ - final\_data[rownames(final\_data) == "Czech Rep.", 2:5] # Převedení dat na formát vhodný pro ggplot czech rep data  $long \le$   $\le$  data.frame(year = as.numeric(gsub('X', '', names(czech\_rep\_data))), temperature  $=$ as.numeric(czech\_rep\_data)) # Vytvoření grafu s průměrnými teplotami a daty pro "Czech Rep."  $ggplot() +$ geom\_line(data = average\_temps,  $\text{aes}(x = \text{year}, y =$  $temperature$ , group  $=$  cluster, color  $factor(cluster))$  + geom\_point(data = average\_temps,  $\text{aes}(x = \text{year}, y)$ 

 $=$  temperature, group  $=$  cluster, color  $factor(cluster))$  +

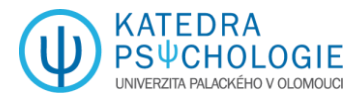

geom\_line(data = czech\_rep\_data\_long,  $\text{aes}(x =$ year,  $y =$  temperature), color = "black", linetype = "dashed") + annotate("text",  $x =$ max(czech\_rep\_data\_long\$year), y = max(czech\_rep\_data\_long\$temperature), label = " $\check{C}R$ ", hjust = 1, vjust = 0) + theme  $minimal() +$  labs(title = 'Průměrná teplota pro každý shluk a Českou republiku v závislosti na roce',  $x = 'Rok',$  $y = 'Teplota',$  $color = 'Shluk') +$  $scale\_color\_manual(values = c('red', 'green',$  $'blue')$  + scale\_x\_continuous(breaks = unique(long\_data\$year)) # Výpočet statistik pro každý rok stats  $\lt$ - sapply(final\_data[, 2:5], function(x) {  $c(mean = mean(x, na.rm = TRUE),$  $sd = sd(x, na.rm = TRUE),$  $min = min(x, na.rm = TRUE),$  $max = max(x, na.rm = TRUE)$ }) # Převedení výsledků do data frame stats\_df <- data.frame(t(stats)) # Přidání názvů řádků rownames(stats\_df) <- c("X1993", "X2004", "X2013", "X2022") print(stats\_df) # Inicializace prázdného datového rámce pro výsledky extreme\_temps <- data.frame(Year = integer(),  $Country_with_Max_Temp$  = character(),  $Max_Temp = numeric(),$  $Country_with_Min_Temp =$ character(),  $Min$ <sub>m</sub> $Temp = numeric()$ , stringsAsFactors = FALSE) # Procházení každého roku a hledání státu s maximální a minimální teplotou for (year in c("X1993", "X2004", "X2013", "X2022")) { max temp  $\lt$ - max(final data[[year]], na.rm = TRUE) min\_temp <- min(final\_data[[year]], na.rm = TRUE) country\_max\_temp < rownames(final\_data)[which(final\_data[[year]]  $=$ max temp)] country min temp  $\langle$ rownames(final\_data)[which(final\_data[[year]] == min\_temp)] # Přidání výsledků do datového rámce extreme\_temps <- rbind(extreme\_temps,  $data-frame(Year = gsub("X", "", year),$ Country with Max Temp = country max temp,  $Max_Temp$  = max\_temp, Country with Min Temp = country min temp, Min Temp  $=$ min\_temp)) } # Zobrazení výsledné tabulky extreme\_temps # Načtení dat o státech world  $\leq$ - ne\_countries(scale = "medium", returnclass  $=$  "sf") # Připojení dat k datům o státech world\_data <- world %>% left join(final data, by = c("iso a3 eh" = "ISO3")) # Vytvoření mapy  $ggplot(data = world_data) +$ geom  $sf(aes(fill = factor(cluster))) +$ scale\_fill\_manual(values =  $c("1" = "lightpink", "2"$  $=$  "lightblue", "3"  $=$  "darkred"), na.value  $= NA$ , labels = c("Shluk 1", "Shluk 2", "Shluk  $3")$  + theme\_minimal $() +$  labs(fill = "Shluk", title = "Mapa států podle shluku") # Dost jsem se s tím kódem mazal, tak běda esli dostanu méně jak 2 hvězdy!